#### Fakultet tehničkih nauka, DRA, Novi Sad Predmet: Struktura i organizacija baza podataka

Dr Ivan Luković, Mr Slavica Aleksić, Milan Čeliković, Vladimir Dimitrieski

## Sistem ocenjivanja

• Ukupno: 100 bodova

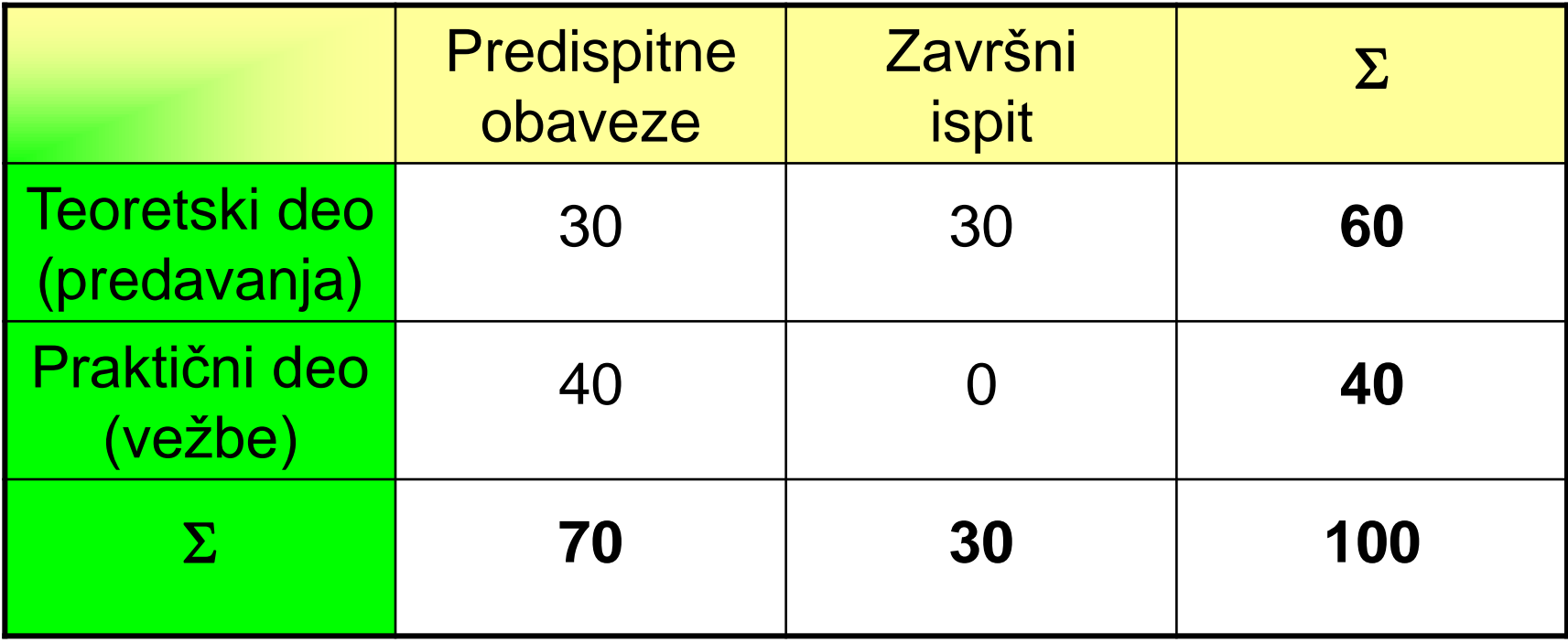

### Praktični deo - vežbe

- 40 bodova
	- U toku nastave
		- 4 testa (T1-T4)
			- realizacija zadataka na vežbama
				- » SQL SELECT naredba
				- » SQL DML i DDL
				- » ER model podataka
				- » Prevođenje ER šeme u relacioni model podataka
			- $-$  Maks,  $4 \times 10$  bodova

### Praktični deo - vežbe

- Pravila realizacije obaveza
	- $-$  Test (T1-T4)
		- polaganje na času vežbi, koji je za to unapred planiran, pred asistentom
		- u toku semestra
		- student dobija na vežbama primere i zadatke koji predstavljaju pripremu za realizaciju testova
		- najviše jedan test može se ponoviti, odnosno popraviti, na kraju semestra

### Praktični deo - vežbe

- Softverska podrška
	- SUBP Microsoft SQL Server 2008
	- SQL Server Management Studio

## Rad u RC

- Windows:
	- User name: exxxxx (xxxxx je broj indeksa)
	- Password: Stud3nt

## Rad u RC

- SQL Server Management Studio
	- Start -> Programs ->Microsoft SQL Server 2008 R2-> SQL Server Management Studio
- Materijali
	- Desktop->Nastavni\_materijali
	- www.acs.uns.ac.rs

#### Rad u RC

- Podaci potrebni za konektovanje na bazu podataka
	- SQL Server: SIOBP
	- SQL Server Authentication:
		- Username: sa
		- Password: Admin12

#### • **SQL**

- standardni jezik relacionih sistema za upravljanje bazama podataka
- jezik visokog nivoa deklarativnosti
- objedinjuje funkcije jezika za definiciju podataka, jezik za manipulaciju podacima i upitni jezik

- **Namena i zadaci SQL-a u okviru sistema za upravljanje bazama podataka**
	- administratorima baze podataka za obavljanje poslova administracije
	- programerima za izradu aplikacija nad bazom podataka
	- krajnjim korisnicima, za postavljanje upita nad bazom podataka

- **SQL se javlja u formama:**
	- interaktivnog jezika sistema za upravljanje bazama podataka
	- ugrađenog jezika u jezik III generacije
	- sastavnog dela jezika IV generacije

- **Saglasno nameni i vrstama korisnika koji ga upotrebljavaju, SQL obezbeđuje realizaciju sledećih zadataka:**
	- izražavanje upita putem upitnog jezika (naredba SELECT)
	- ažuriranje baze podataka putem jezika za manipulaciju podacima (naredbe INSERT, DELETE i UPDATE)
	- realizacija implementacione šeme baze podataka i definisanje fizičke organizacije baze podataka (naredbe CREATE, DROP i ALTER)
	- automatsko održavanje rečnika podataka

- **Saglasno nameni i vrstama korisnika koji ga upotrebljavaju, SQL obezbeđuje realizaciju sledećih zadataka:**
	- transakcijska obrada podataka ( naredbe COMMIT, ROLLBACK, SAVEPOINT)
	- zaključavanje resursa (naredba LOCK TABLE)
	- zaštita podataka od neovlašćenog pristupa (naredbe GRANT, REVOKE)
	- praćenje zauzeća resursa i performansi rada sistema za upravljanje bazama podataka (naredbe AUDIT, EXPLAIN PLAN)
	- obezbeđenje proceduralnog načina obrade podataka "slog po slog" (naredbe za rad sa kursorom: OPEN, FETCH, CLOSE)

• Sintaksa SQL-a zavisi od proizvođača sistema za upravljanje bazama podataka.

#### Primer

**radnik({Mbr, Ime, Prz, Sef, Plt, God}, {Mbr}), projekat({Spr, Ruk, Nap, Nar}, {Spr}), radproj({Spr, Mbr, Brc}, {Spr, Mbr}),**

**radnik[Sef] radnik[Mbr], projekat[Ruk] radnik[Mbr], radproj[Mbr] radnik[Mbr], radproj[Spr] projekat[Spr].**

## Tabela radnik

- **Mbr** maticni broj radnika
- **Ime** ime radnika
- **Prz** prezime radnika
- **Sef** maticni broj direktno nadredjenog rukovodioca - radnika
- **Plt** mesecni iznos plate radnika
- **God** Datum rodjenja radnika
- **Pre** godišnja premija na platu radnika

Obeležja Mbr, Ime, Prz ne smeju imati null vrednost. Plata ne sme biti manja od 500

## Tabela projekat

- **Spr** sifra projekta
- **Ruk** rukovodilac projekta
- **Nap** naziv projekta
- **Nar** narucilac projekta

Obeležja Spr i Ruk ne smeju imati null vrednost, dok obeležje Nap mora imati jedinstvenu vrednost

# **Tabela radproj**

- **Spr** sifra projekta
- **Mbr** maticni broj radnika
- **Brc** broj casova nedeljnog angazovanja na projektu

Sva tri obeležja ne smeju da imaju null vrednost

#### **Izražavanje upita i osnovna struktura naredbe SELECT**

• Sve vrste upita se u SQL-u izražavaju putem naredbe SELECT. Osnovna struktura SELECT naredbe je:

**SELECT** \*| **<lista\_obeležja> FROM <lista\_tabela> WHERE <uslov\_selekcije>**

<lista\_obeležja> sadrži obeležja nad kojima se formira rezultat upita, <lista\_tabela> sadrži nazive tabela potrebne za realizaciju upita, <uslov\_selekcije> izražava uslov selekcije podataka iz tabela koje su navedene iza službene reči FROM

# **Upiti nad jednom tabelom**

• Izlistati sadržaj svih tabela.

select \* from radnik; select \* from projekat; select \* from radproj;

# **Upiti nad jednom tabelom**

• Prikazati imena i prezimena svih radnika.

**select ime, prz from radnik;**

## **DISTINCT**

**SELECT** [DISTINCT] **<lista\_obeležja>** FROM <lista\_tabela> **WHERE <uslov\_selekcije>**

• Izlistati različita imena radnika.

#### **select distinct ime from radnik;**

## **Aritmetički izrazi**

**SELECT** \*|[DISTINCT] **<lista\_obeležja>|izraz FROM <lista\_tabela> WHERE <uslov\_selekcije>**

• Izlistati mbr, ime i prezime radnika koji imaju platu veću od 25000.

**select mbr, ime, prz from radnik where plt>25000;**

## **Aritmetički izrazi**

**SELECT** \*|[DISTINCT] **<lista\_obeležja>|izraz FROM** <iista\_tabela> **WHERE <uslov\_selekcije>**

• Izlistati godišnju platu svakog radnika.

**select mbr, ime, prz, plt\*12 from radnik;**

### Null vrednost

#### **x IS NULL – x je nula vrednost x IS NOT NULL – x nije nula vrednost**

• Izlistati mbr, ime, prz radnika koji nemaju šefa.

#### **SELECT mbr, ime, prz from radnik where sef is null;**

## **BETWEEN**

• Izlistati mbr, ime, prz radnika čija je plata između 20000 i 24000 dinara.

#### **select mbr, ime, prz from radnik where plt between 20000 and 24000;**

## **BETWEEN**

• Izlistati ime, prz, god radnika rođenih između 1953 i 1975.

> **select ime, prz, god from radnik where god between '01-jan-1953' and '31 dec-1975';**

# **NOT BETWEEN**

• Izlistati ime, prz, god radnika koji nisu rođeni između 1953 i 1975.

> **select ime, prz, god from radnik where god not between '01-jan-1953' and '31-dec-1975';**

#### **<obeležje> LIKE <uzorak>**

• Izlistati mbr, ime, prz radnika čije prezime počinje na slovo M.

**select mbr, ime, prz from radnik where prz like 'M%';**

# **NOT LIKE**

• Izlistati mbr, ime, prz radnika čije ime ne počinje slovom A.

**select mbr, ime, prz from radnik where ime not like 'A%';**

• Izlistati mbr, ime, prz radnika čije ime sadrži slovo **A** na drugoj poziciji.

> **select mbr, ime, prz from radnik where ime like '\_a%';**

• Izlistati imena radnika koja počinju na slovo E.

#### **select distinct ime from radnik where ime like 'E%';**

• Izlistati radnike koji u svom prezimenu imaju slovo E.

 **select mbr, ime, prz from radnik where prz like '%e%';**

# **IN**

• Izlistati matične brojeve radnika koji rade na projektima sa šifrom 10, 20 ili 30.

**select distinct mbr from radproj where spr in ('10', '20', '30');**

# **IN**

• Izlistati matične brojeve radnika koji rade na projektu sa šifrom 10 ili rade 2, 4, ili 6 sati.

**select distinct mbr from radproj where brc in (2, 4, 6) or spr='10';**

# **IN**

• Izlistati matične brojeve radnika koji se zovu Ana ili Sanja.

**select mbr, ime, prz from radnik where ime in ('Ana', 'Sanja');**

# **NOT IN**

• Izlistati matične brojeve radnika koji se ne zovu Ana ili Sanja.

**select mbr, ime, prz from radnik where ime not in ('Ana', 'Sanja');**

### Uređivanje izlaznih rezultata

**SELECT** \*| **<lista\_obeležja>** FROM <lista\_tabela> **WHERE <uslov\_selekcije> ORDER BY <podlista\_obeležja>**

**ORDER BY je uvek poslednja klauzula naredbe SELECT**

• Prikazati radnike koji imaju šefa sortirano po prezimenu.

**select mbr, ime, prz, plt from radnik where sef is not null order by prz asc;**

• Neki primeri upotrebe klauzule ORDER BY.

**SELECT Mbr, Ime, Prz, Plt FROM Radnik ORDER BY Prz, Ime**

**SELECT Mbr, Prz, Ime, Plt FROM Radnik ORDER BY Prz ASC, Ime ASC** 

**SELECT Mbr, Prz, Ime, Plt FROM Radnik ORDER BY Prz ASC, Ime DESC**

• Neki primeri upotrebe klauzule ORDER BY.

**SELECT Mbr, Prz, Ime FROM Radnik ORDER BY 2, 3, Plt**

**SELECT Mbr, Prz, Ime FROM Radnik ORDER BY 2, 3, Plt \* 1.17**

• Prikazati matične brojeve, imena, prezimena i plate radnika, po opadajućem redolsedu iznosa plate.

**SELECT Mbr, Ime, Prz, Plt Plata FROM Radnik ORDER BY Plata DESC** 

# **Uređivanje izlaznih rezultata**

• Prikazati matične brojeve, konkatenirana imena i prezimena radnika, kao i plate, uvećane za 17%.

**SELECT Mbr, Ime + ' ' + Prz "Ime i prezime", Plt \* 1.17 Plata FROM Radnik;** 

# **Upotreba skupovnih funkcija**

• Prikazati matične brojeve radnika, kao i plate, uvećane za NULL vrednost.

#### **SELECT Mbr, Plt + NULL FROM Radnik;**

• Prikazati matične brojeve radnika, kao i plate, uvećane za godišnju premiju.

#### **SELECT Mbr, Plt + Pre FROM Radnik;**

#### **Funkcija ISNULL(***izraz***,**  *konstanta***)**

• Prikazati matične brojeve radnika, kao i plate, uvećane za godišnju premiju. Ukoliko za nekog radnika vrednost premije ne postoji, smatrati da ona iznosi 0.

#### **SELECT Mbr, Plt + ISNULL(Pre, 0) FROM Radnik;**

# **Funkcija count**

- COUNT(\*) vraća ukupan broj selektovanih torki
- COUNT(<obeležje>) vraća ukupan broj selektovanih torki, za koje vrednost <obeležja> nije nula vrednost
- COUNT(DISTINCT <obeležje>) vraća ukupan broj različitih torki, za koje vrednost <obeležja> nije nula vrednost

# **Funkcija count**

• Koliko ima radnika?

#### **select count(\*) from radnik;**

• Koliko ima šefova?

**select count(distinct sef) broj\_sefova from radnik;** 

# **Funkcije max i min**

- MAX(<obeležje>) vraća maksimalnu vrednost za <obeležje>, uzimajući u obzir sve selektovane torke
- MIN(<obeležje>) vraća minimalnu vrednost za <obeležje>, uzimajući u obzir sve selektovane torke

# **Funkcije max i min**

• Prikazati minimalnu i maksimalnu platu radnika.

**select min(plt) minimalna, max(plt) maksimalna from radnik;**

# **Funkcija sum**

- SUM(<obeležje>) vraća zbir vrednosti datog <obeležja>, za sve selektovane torke, uključujući višestruko ponavljanje istih torki
- SUM(DISTINCT <obeležje>) vraća zbir vrednosti datog <obeležja>, za sve različite selektovane torke

# **Funkcija sum**

• Prikazati broj radnika i ukupnu mesečnu platu svih radnika.

**select count(\*) "Broj radnika", sum(plt) "Godisnja plata" from radnik;** 

# **Funkcija avg**

- AVG(<obeležje>) vraća srednju vrednost datog <obeležja>, za sve selektovane torke, uključujući višestruko ponavljanje istih torki
- AVG(DISTINCT <obeležje>) vraća srednju vrednosti datog <obeležja>, za sve različite selektovane torke

# **Funkcija avg**

• Prikazati broj radnika, prosečnu platu i ukupnu godišnju platu svih radnika.

> **select count(\*) "Broj radnika", avg(plt) "Prosecna plata", 12\*sum(plt) "Godisnja plata" from radnik;**

## **Funkcija round**

• ROUND(<izraz>, <broj\_decimala>) – vraća zaokruženu vrednost datog <izraza> na dati <broj\_decimala>

# **Funkcija round**

• Prikazati prosečnu platu svih radnika zaokruženo na jednu decimalu.

**select round(avg(plt), 1) from radnik;**